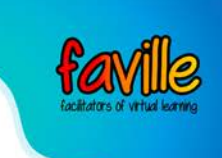

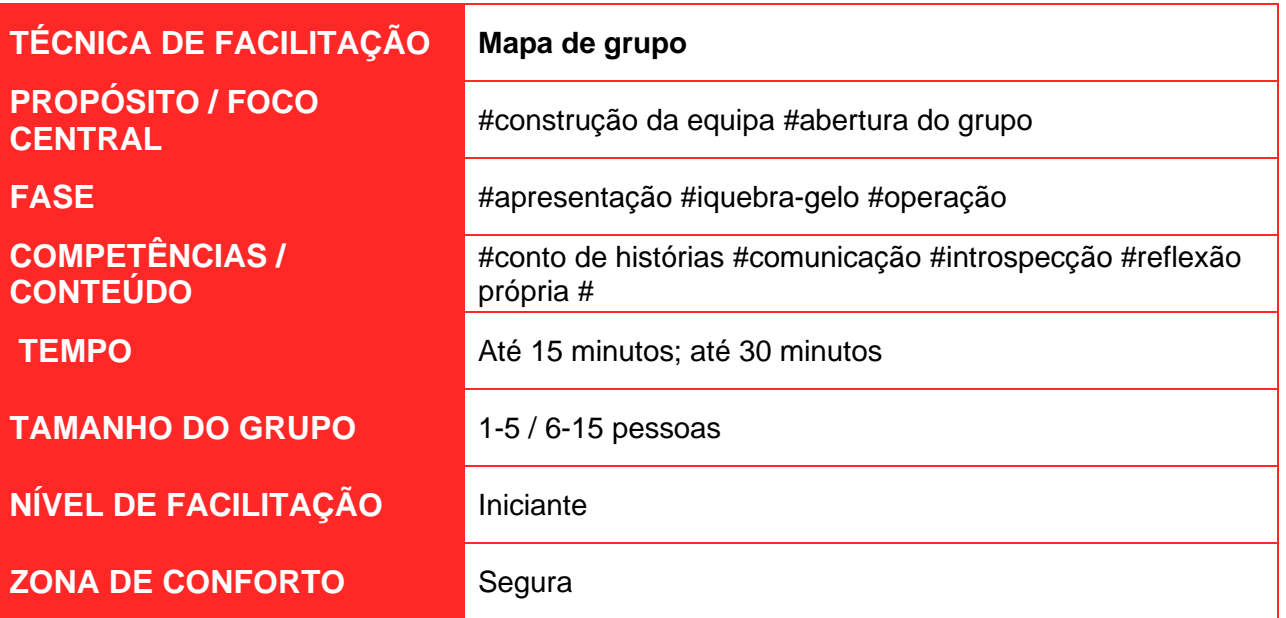

## Introdução

Peça às pessoas para se colocarem num mapa imaginário representando o país de acordo com o local onde cresceram. Peça-lhes que compartilhem um valor interno que obtiveram daquele lugar, e por que isso é importante para eles. Encoraje as pessoas a compartilhar uma pequena história, se quiserem.

# Ferramentas necessárias (o que irá necessitar)

- Escolha uma ferramenta de videoconferência à sua escolha.
- Escolha uma [ferramenta de quadro branco online q](https://www.sessionlab.com/blog/online-tools-for-workshops/#online-whiteboard-tools)ue permita utilizar écrans grandes e com zoom.

#### Passos

1. Crie um espaço aberto para o mapa e adicione um ponto de bússola para o Norte pode usar um fundo para este espaço se desejar, embora mantê-lo simples seja bom!

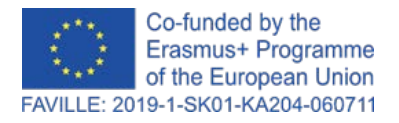

Declaração de exoneração de responsabilidade: Os pontos de vista e opiniões expressos nesta publicação são da exclusiva responsabilidade do(s) autor(es) e não reflectem necessariamente os pontos de vista da Comissão Europeia. Desenvolvido pela parceria FAVILLE. Todos os métodos e ferramentas © seus respectivos proprietários.

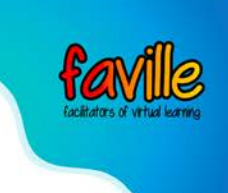

- 2. Convide cada um dos participantes a adicionar uma nota ou marcador post-it de onde eles são neste mapa. Encoraje-os a falar e a tentar encontrar-se no local certo.
- 3. Faça uma pergunta reflexiva aos participantes, algo que os ajude a se abrirem e sobre o qual eles tenham prazer em falar. Por exemplo, fazer uma pergunta reflexiva: "Pense sobre o que é valioso para que conseguiu ao crescer lá em cima, algo que levou consigo mesmo. Não um objeto, mas um valor ou uma característica. Explique brevemente porque é que isto é importante para si".

Para esta pergunta, as pessoas tendem a refletir sobre algumas memórias positivas, e muitas vezes dão respostas como: amor à natureza (como eles passaram muito tempo ao ar livre), atmosfera familiar animada (por exemplo, se eles tinham uma família grande), o valor do trabalho em equipa (por exemplo, se eles praticaram um desporto de equipa de forma competitiva).

- 4. Dê-lhes cerca de um minuto para se organizarem no mapa e pensarem nas suas respostas.
- 5. Peça aos participantes para compartilhar um por um: onde cresceram e o que tiraram de lá. Se tiver tempo, encoraje-os a compartilhar uma pequena história sobre por que essa experiência foi importante para eles (mas apenas do desejo de compartilhar).

### Truques e Dicas

- Pode ser útil se fizer a primeira curva com a fala e mostrar um exemplo da profundidade e extensão das respostas que eles podem dar.
- Se a primeira ou duas respostas forem muito divertidas ou muito sérias, pode facilmente influenciar o resto das pessoas.
- Ao fazer a sua pergunta reflexiva, recomendamos adicioná-la em forma de texto ao quadro branco, para fácil referência.
- Ao facilitar a discussão em grupo, recomendamos aos participantes que utilizem meios não verbais para indicar que gostariam de falar. pode usar ferramentas como as opções de feedback não-verbal do Zoom, um *emoji* de reação, ou simplesmente fazer com que as pessoas levantem as mãos. O facilitador pode então convidar essa pessoa para falar.

#### Fonte

[https://www.sessionlab.com](https://www.sessionlab.com/)

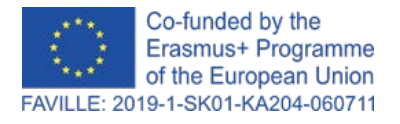

Declaração de exoneração de responsabilidade: Os pontos de vista e opiniões expressos nesta publicação são da exclusiva responsabilidade do(s) autor(es) e não reflectem necessariamente os pontos de vista da Comissão Europeia. Desenvolvido pela parceria FAVILLE. Todos os métodos e ferramentas © seus respectivos proprietários.